# Kurer for Thunderbird

Secure email powered by DANE

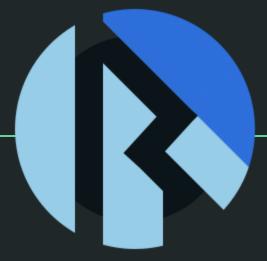

## Kurer for Thunderbird

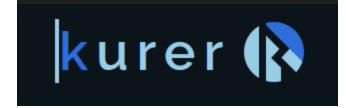

- Modern add-on for Thunderbird Clients
- No-click solution for seamless DANE S/MIME
- Open-source
  - https://github.com/gmu-msl/kurer-thunderbird

### What can it do?

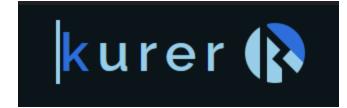

- Compose S/MIME signed / encrypted emails
- Verify / Decrypt S/MIME signed / encrypted emails
- Seamlessly reply in an encrypted conversation

And most importantly,

• Power all the above with intuitive user settings and minimal set-up

### A side note

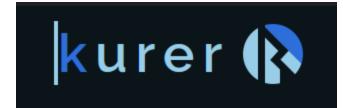

The following will show sending and receiving secure email using Kurer.

It assumes users have already posted their S/MIME certificates on DANE.

For the curious: there is a separate easy-to-use app to accomplish exactly that

(daneportal.net)

... for now, let's jump right in!

Only one setting is really needed for now:

• Enter your private key and sending email address to allow signing your email

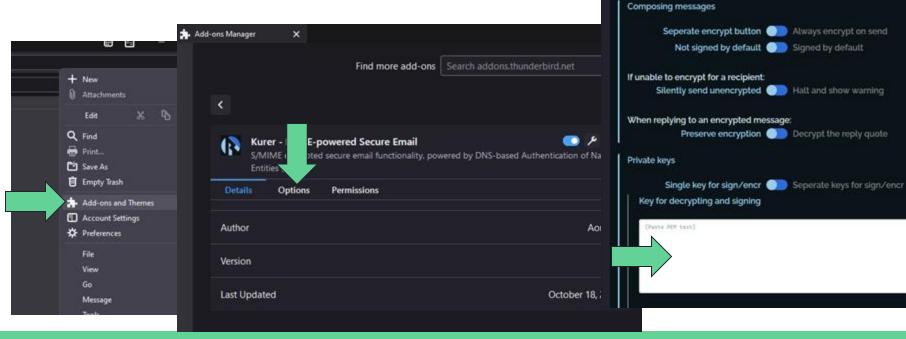

Iror 🚯

S/MIME encrypted secure email functionality, powered by DNS-based Authentication of Named

kurer 🚯

Kurer - DANE-powered Secure Email

Permissions

Details

Entities (DANE)

Options

Only one setting is really needed for now:

Add-ons Manager

٠

Details

Author

Version

Last Updated

5 E

+ New

Q Find

🖶 Print\_

C Save As

Empty Trash

\* Preferences

File

View

Message

Go

Add-ons and Themes Account Settings

Edit

Attachments

Enter your private key and sending email address to allow signing your email

×

Entities (DANE).

Options

Kurer - DANE-powered Secure Email

Permissions

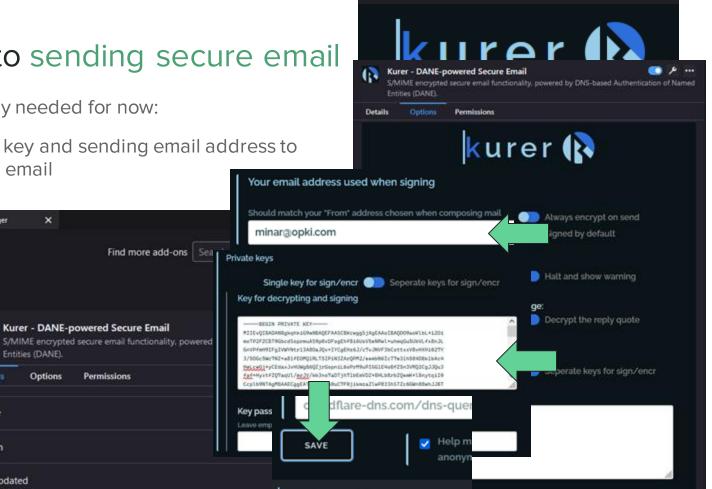

Saved successfully

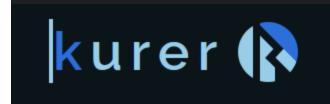

• Compose an email like normal

| Get Messages 🗸 🖍 Write 🖵 Chat 🛛 Address Book 🛛 🗞 Tag 🗸                                     | ۲           | uick Fil   | ter         |
|--------------------------------------------------------------------------------------------|-------------|------------|-------------|
| ✔ Write: (no subject) - T Create a new message                                             | -           |            | ×           |
| Elle Edit View Insert Format Options Tools Help<br>Al Ag Send Spelling V Security V Save V | 0<br>Attach | ~          | ()<br>Kurer |
| Ftom minar@0pki.com minor@0pki.com ↔                                                       | Ce          | Bcc        | »           |
| То                                                                                         |             |            |             |
| Subject                                                                                    |             |            |             |
| Paragra Variidth V 🖬 T T+ T+ B I U   A>   🗄                                                | ≣ ¦=        | <u>e</u> 2 | ! ≣~        |
|                                                                                            |             |            |             |
|                                                                                            |             |            |             |
|                                                                                            |             |            |             |
|                                                                                            |             |            |             |
|                                                                                            |             |            |             |

| 🖋 Write: test secure er              | nail - Thunderbird                                     | -            |             | $\times$    |
|--------------------------------------|--------------------------------------------------------|--------------|-------------|-------------|
| <u>File Edit V</u> iew Inser         | Format Options Tools Help                              |              |             |             |
| A A<br>Send Spelling ∽               | <mark>≜</mark><br>Security   ❤ Save   ❤                | ()<br>Attaci | <b>,</b>  ~ | (P<br>Kurer |
| From                                 | minar@0pki.com minar@0pki.com 🗸                        | l c          | c Bo        | • »         |
| То                                   | minar@osterweil.net                                    |              |             |             |
| <u>S</u> ubject                      | test secure email                                      |              |             |             |
| Paragra 🗸 Varii                      | ath 🗸 🏪 नТ Т+ Т+ 🖪 🛛 🖳 🗞                               | i≡ 1=        | €Đ          | ∃   ≣       |
| This is my first tim                 | e using Kurer.                                         |              |             |             |
| This message sho<br>you know I wrote | uld be <b>signed and encrypted</b> so only yo<br>it. 😉 | u can i      | read it     | t and       |

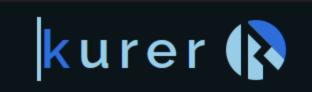

- Use the Kurer popup to toggle signing and click send encrypted
  - The SIG tag on the icon means the email will be signed when sending

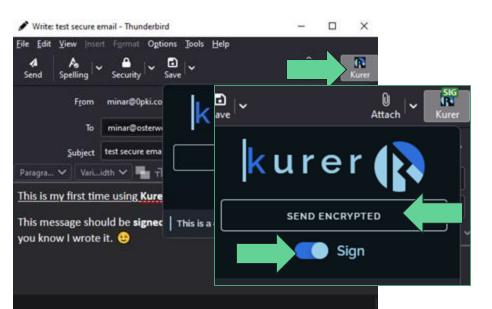

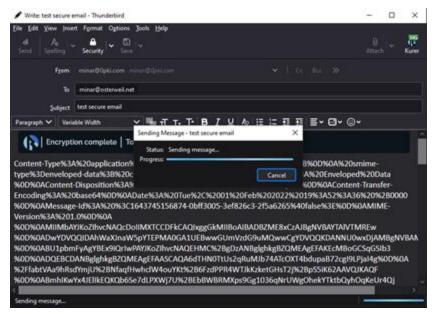

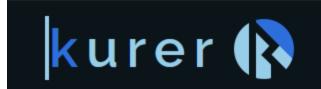

The email has been sent - signed by you and encrypted for the recipient

| Ele Edit View Go Message Jools Help<br>Get Messages                                                                                                    | ddress Book 🛛 Tag 🛩                                                                                                    | Ξ                                                                                                    |                                                                                                    |
|----------------------------------------------------------------------------------------------------|----------------------------------------------------------------------------------------------------|----------------------------------------------------------------------------------------------------|----------------------------------------------------------------------------------------------------|
| From Me «minar@Opti.com» *<br>Subject text secure email<br>To minar@osterweil.net #                                                                                                    | Supp A Forward 🙆 Archive                                                                                                    | 👌 Junk 📋 Delete More 🗸<br>2:52 PM                                                                                                    | Psst: also notice how we are sending secur<br>emails between <b>entirely different email do</b><br>— this is usually super difficult without DAN |
| type%lbenveloped-dat%lB%lecharset%<br>%DD%aAcontent-Disposition%la%lecharset%<br>%DD%aAcontent-Disposition%la%lecharset%<br>%DD%aAcontent-Disposition%la%lecharset%<br>%DD%aAbsta%lecharset%lecharset%<br>%DD%aAbsta%lecharset%lecharset%lecharset%<br>%DD%aAbsta%lecharset%lecharset%lecharset%lecharset%<br>%DD%aAbsta%lecharset%lecharset%lech | 37 = mineX3EX20maneX3Dsmine.p7mX3EX00X0AX;<br>3DblnaryX80X8AContent DescriptionX3AX200<br>ChementX3EX20F1LenameX3Dsmine.p7mX00X8AC;<br>874 = 0bff30e5 = 3ef02613 = 2f5a6265X40Fa1seX;<br>FkCAQIXqggGkH1B0ABADB2ME8xCzA3BgHVBAY74<br>11E8uxGUW4G05MQucGgYDVQQCDMNU0xxDJAN<br>UE8uxGUW4G05MQucGgYDVQQCDMNU0xxDJAN<br>VCMQEHMCX28gDzAH8g1ghkgB2QWEAgFFAKECM8<br>QA6dTHW0TUS2QUUD3AAFCXT404Upa822cgT<br>M6dFTW0TUS2QUUD3AAFCXT404Upa822cgT<br>M6dFTW0TUS2QUUD3AAFCXT404Upa822cgT<br>M2256F2d97AAFCXT404Upa822cgT<br>M2256F2d97AAFCXT404Upa822cgT<br>M2256F2d97AAFCXT404Upa822cgT<br>M2256F2d97AAFCXT404Upa822cgT<br>M2256F2d97AAFCXT404Upa822cgT<br>M2556F3400F3C23F2<br>2d40H4;nbz01QT07QFFkHTTxyU0H75ZxL1GET<br>17M28EbB48890Q5950g1036QHCMQgCheW15ZzxL1GET<br>17M28EbB48890Q590g103CH22701282W3<br>2d40H4;nbz01QT07QFFkHTTxyU0H75ZxVL1GET<br>17M28FD488742CXADQFC41ggA5C4B800P59782b0<br>3558J1zhM8ygybpD4AhCbmqTKryBXxSAOYYXnQ<br>p22F4X28AL4QT22b1EW7orKRU04FH6X3kDCz1<br>7XKgVXXxAM42CXADQFUJ1d1MHecGYGJS4T1AN<br>Sun5FPH228EF1KSQh10BTxK1RDF53UUSHAH0<br>Sun5FPSH2228B67Ug124F51K5Qh10BTxK1RDF53UUSHAH0<br>Sun5FPSH228B67Ug151K5Qh10BTxK1RDF53UUSHAH0<br>Sun5FPSH228B67Uy33X25J2042842V5Cm10A0444<br>Lks1aJ7H8X2B807Um3X25J2042842V5Cm10A0444<br>Lks1aJ7H8X2B807Um3X25J2042842V5Cm10A0444<br>Lks1aJ7H8X2B807Um3X25J2042842V5Cm10A0444<br>Lks1aJ7H8X2B807Um3X25J2042842V5Cm10A0444<br>Lks1aJ7H8X2B807Um3X25J2042842V5Cm10A0444<br>Lks1aJ7H8X2B807Um3X25J2042842V5Cm10A04445<br>Lks1aJ7H8X2B807Um3X25J2042842V5Cm10A0444<br>Lks1aJ7H8X2B807Um3X25J2042842V5Cm10A0444<br>Lks1aJ7H8X2B807Um3X25J2042842V5Cm10A04445<br>Lks1aJ7H8X2B807Um3X25J2042842V5Cm10A04445<br>Lks1aJ7H8X2B807Um3X25J2042842V5Cm10A04445<br>Lks1aJ7H8X2B807Um3X25J2042842V5Cm10A04445<br>Lks1aJ7H8X2B807Um3X25J2042842V5Cm10A04445<br>Lks1aJ7H8X2B807Um3X25J2042842V5Cm10A04445<br>Lks1aJ7H8X2B807Um3X25J2042842V5Cm10A04445<br>Lks1aJ7H8X2B807Um3X25JX0404445<br>Lks1aJ7H8X2B807Um3X25JX042842V5Cm10A04445<br>Lks1aJ7H8X2B807Um3X25JX042842V5Cm10A04445<br>Lks1aJ7H8X2B807Um3X25JX04284242CM1044445<br>Lks1aJ7H8X2B807Um3X25JX04284242CM1044445<br>Lks1aJ7H8X2B807Um3X25JX044445<br>Lks1aJ7H8X2B807Um3X25JX04284445<br>Lks1aJ7H8X2B807Um3X25JX044445<br>Lks1aJ7H8X2B807Um3X25JX044445<br>Lks1aJ7H8X2B807Um3X25JX04444 | inveloped%200ata<br>ontent-Transfer-<br>St20%28040<br>INX00%0AMINE-<br>AlVTHREW<br>BgN/MAMM<br>SGCSqGSID3<br>DLPjal4g%00%0A<br>2AAVQJXAQF<br>2BHOX0APITI1<br>UTAGCSqG<br>1JJNCJy23d<br>Ymt70U182erjj<br>KMC7QIGeHbTq03b7<br>SGOHXAEtz<br>KDAVbMAM<br>D3mrrUf#Pbyn<br>7LMAVGS<br>TGQArGHH<br>Cn4bQWYETDKzF%28%00<br>Cn4bQWYETDKzF%28%00<br>XZ20228%00<br>XZ20228%00<br>XZ2028%00<br>XZ2028%00 |                                                                                                    |

### Making that easier

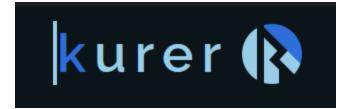

Jumping back to the options for a sec, let's look at how you could customize the composing experience:

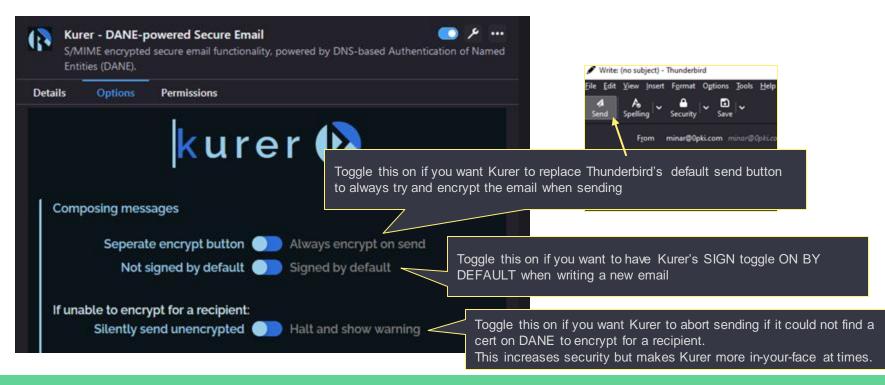

### Reading secure email

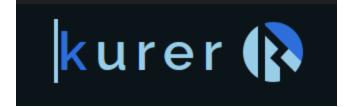

Now, let's take a look at how Kurer makes it easy to read secure email

### Reading secure email

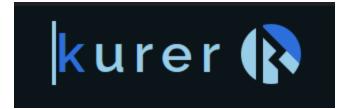

Now, let's take a look at how Kurer makes it easy to read secure email

• Simply click on an email in your inbox and let Kurer do its magic

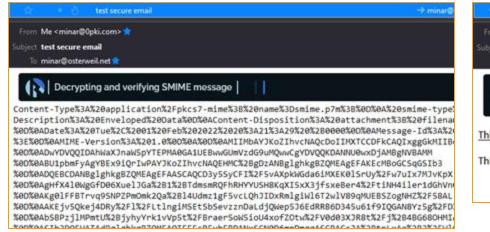

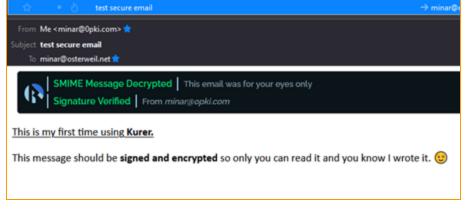

### Reading secure email

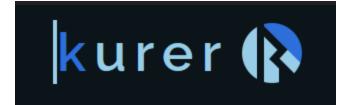

Now, let's take a look at how Kurer makes it easy to read secure email

• You can read any email, even with heavy HTML

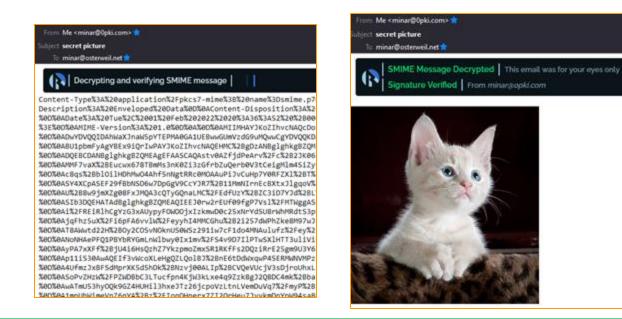

### Informative status messages

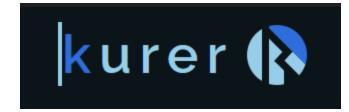

When you click on an email, Kurer will detect S/MIME automatically and attempt to decrypt and verify

Kurer will let you know if something goes wrong decrypting, along with the verification status of a signed email:

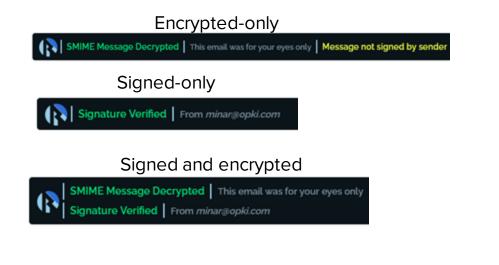

#### Decryption failed

Issue on your side - you don't have the correct key set in options (DANE cert sender used does not match, etc)

SMIME Decryption Error Error: SnimeDecryptError Message not signed by sender

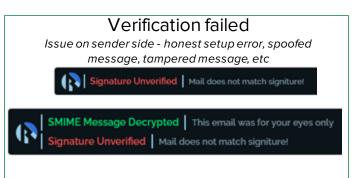

## Replying

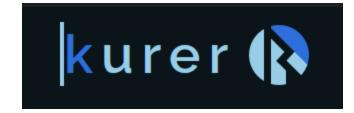

Kurer makes it easy to reply to secure emails

 Just use the normal reply button, and Kurer will show the content of the secure email while you are composing

|                                                                                   | 5-                                                                | bject Re: wassup?                                                                                                    |                                                                                                    |                                                                                                    |                                                             |                                                                                                    |                                                            |                                                                                 |                                                                 |                                                                       |                                                                   |                                                                   |                                                               |                                                          |                                                             |                                                                   |                                                         |                                                                  |                                                    |                                   |
|-----------------------------------------------------------------------------------|-------------------------------------------------------------------|----------------------------------------------------------------------------------------------------|----------------------------------------------------------------------------------------------------|----------------------------------------------------------------------------------------------------|-------------------------------------------------------------|----------------------------------------------------------------------------------------------------|------------------------------------------------------------|---------------------------------------------------------------------------------|-----------------------------------------------------------------|-----------------------------------------------------------------------|-------------------------------------------------------------------|-------------------------------------------------------------------|---------------------------------------------------------------|----------------------------------------------------------|-------------------------------------------------------------|-------------------------------------------------------------------|---------------------------------------------------------|------------------------------------------------------------------|----------------------------------------------------|-----------------------------------|
| Body Text                                                                         | ~                                                                 | Variable Width                                                                                                    | ×                                                                                                    | •                                                                                                    | π                                                           | т. Т <sup>.</sup>                                                                                           | в                                                          | I                                                                               | ¥                                                               | ħ                                                                     | II                                                                | 12                                                                | £5                                                            | Đ                                                        | Ē,                                                          |                                                                   | • 6                                                     | •                                                                |                                                    |                                   |
| On 2/1/2                                                                          | 022                                                               | 4:06 PM, mina                                                                                                    | @Opki.d                                                                                                    | com v                                                                                                    | wrote                                                       |                                                                                                    |                                                            |                                                                                 |                                                                 |                                                                       |                                                                   |                                                                   |                                                               |                                                          |                                                             |                                                                   |                                                         |                                                                  |                                                    |                                   |
| ¢                                                                                 | 18<br>V(                                                          | contents of t<br>ey how's it going?<br>Subling this <u>Kurer</u><br>y sending a reply t                                                                                                    | thing?                                                                                                    |                                                                                                    |                                                             | orig                                                                                                    |                                                            |                                                                                 |                                                                 |                                                                       |                                                                   |                                                                   |                                                               |                                                          |                                                             |                                                                   |                                                         |                                                                  |                                                    |                                   |
| type%3<br>%00%0<br>Encodie<br>%20%2<br>%0AMII<br>%00%0<br>%00%0<br>%00%0<br>%28%2 | Der<br>ACo<br>800<br>ME-<br>AM<br>AA:<br>ASI<br>ABA<br>ARI<br>FBd | pe%3A%20appli<br>weloped-data%<br>sntent-Dispositis<br>3A%20%05%05%0AMes<br>Version%3A%20<br>UICTQVIKo2Ihvch<br>UIEAv4IAYQA20<br>b3DQEBCDANBg<br>stTiwUIKIgPvD<br>75h%2BOxb4sh%<br>PrCPj6g2v12210<br>diMinuen 260 | BB%20ch<br>xm%3A%<br>DD%0AD<br>sage 1d9<br>11.0%0D<br>IAQcDol<br>RzAHQC<br>Ighkg82<br>iRKtTG2<br>2BzIo9o<br>SiXWs51 | harse<br>20att<br>Aate%<br>63A%<br>63A%<br>63A%<br>60A<br>ICPJC<br>CAQE0<br>CQME<br>CQME<br>CQME<br>BII<br>DVGW | t%30<br>tachr<br>13A%<br>20%<br>CAjo<br>wPA<br>AgEF<br>CnGl | binar<br>nent9<br>20Tu<br>20Tu<br>20Tu<br>20Tu<br>30Tu<br>30Tu<br>30Tu<br>30Tu<br>30Tu<br>30Tu<br>30Tu<br>3 | y%0<br>63B%<br>e%20<br>4374<br>kggFr<br>hvcN<br>AQA<br>mh% | D%0<br>206<br>%206<br>%206<br>%620<br>9610<br>#MII<br>AQE<br>WTo<br>2FN<br>2xE0 | ACo<br>lena<br>2019<br>(347<br>Bag<br>HM<br>Fejy<br>%28<br>26yF | inter<br>ime9<br>620F<br>7-686<br>IBAD<br>C962<br>81q5<br>INAb<br>4hb | it-De<br>63D<br>eb%<br>5af4<br>MJM<br>BgD<br>5qu7<br>67Ge<br>4JF1 | escr<br>smit<br>6200<br>4a-0<br>1845<br>2AN<br>628<br>1962<br>6CD | iptic<br>me.p<br>2022<br>27a5<br>aHDv<br>18gle<br>3jjO<br>BH1 | on%<br>p7m<br>H62i<br>ie59<br>AJBg<br>ghkg<br>TqN<br>EN7 | 3A%<br>%00<br>021%<br>1-8a<br>(NVB<br>(BZQ<br>(9XN<br>'0kc) | 20Env<br>960A0<br>3A06<br>284b<br>AYTAI<br>MEAg<br>oC[1]<br>x0DFi | relo<br>Cont<br>(63<br>20%<br>UVN<br>(EFA<br>emw<br>Obd | ped%<br>tent-T<br>ASO<br>HOfal<br>AA8G<br>KEcN<br>vSc4C<br>dISHZ | 20Da<br>ransfi<br>Ise%3<br>IBoGi<br>XX.ef<br>XX.sN | er-<br>E%0D<br>CSqG<br>T<br>VFbp\ |

Write whatever you like in the usual space above the reply quote and then use any of the usual secure methods when sending

This demonstrates the **default** behavior of replies but that can be customized in the options

## **Replying - options**

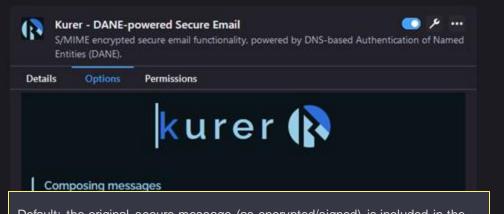

kurer 🚯

Jumping back to the options once more we can customize what happens when replying to a secure email.

<u>Default</u>: the original secure message (as encrypted/signed) is included in the reply quote. This is like the usual behaviour of emails, where it simply includes whatever you are replying to in the part at the bottom. In our case, that part **remains encrypted and likely unreadable to anyone** but you.

pted ) Halt and show warning

When replying to an encrypted message:

Sile

Preserve encryption Decrypt the reply quote

<u>Toggle on</u> to actually include the decrypted version of the original message in the reply quote. This will make it **look more like a normal email conversation**, but is **potentially reducing security by undoing the encryption** that the sender made.

### Other options

| Private keys                   |                             |
|--------------------------------|-----------------------------|
| Single key for sign/encr       | Seperate keys for sign/encr |
| Key for decrypting and signing |                             |

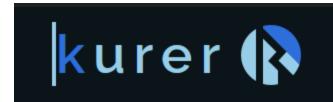

 You can use 2 different keys for signing and encrypting

#### Key password Leave empty if your PKCS8 key above is not password encrypted

 Kurer supports PKCS8 passphrase protected Keys

DNS recursive resolver to use for DANE

cloudflare-dns.com/dns-query

 For advanced users, you can customize which DNS resolver to use for DANE

### We saw Kurer:

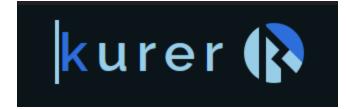

- Compose S/MIME signed / encrypted emails
- Verify / Decrypt S/MIME signed / encrypted emails
- Seamlessly reply in an encrypted conversation

Now how do we install it?

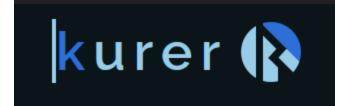

Download Kurer as a zip file.

### (https://github.com/gmu-msl/kurer-thunderbird)

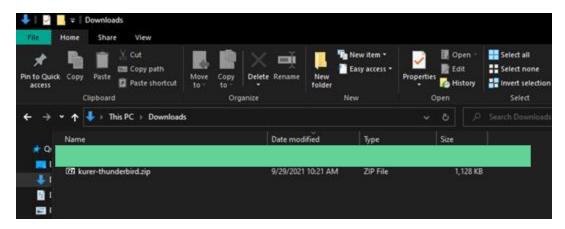

Go to add-ons menu on TB

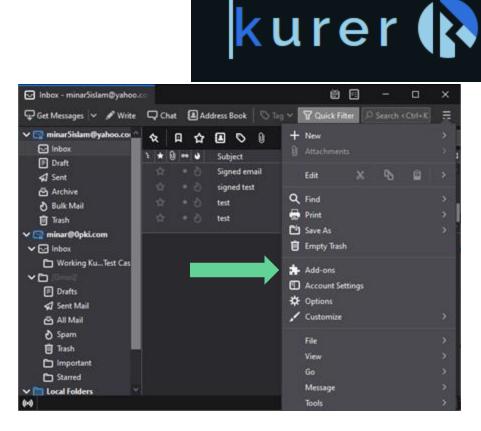

Select Install from file

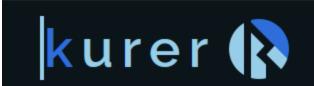

| ☑ Inbox - minar5islam@yahoo.co | Add-ons Manager   | ×        | Ű 🖸                                   |          |     | ×      |
|--------------------------------|-------------------|----------|---------------------------------------|----------|-----|--------|
|                                | Find more add-ons | Search a | ddons.thunderbi                       | rd.net   |     | ٩      |
| ℅ Manage                       | Your Extensions   |          |                                       |          |     | *      |
|                                |                   |          | Check for Updates                     | <b>i</b> |     |        |
|                                |                   |          | View Recent Upda                      | ites     |     |        |
| 1                              |                   |          | Install Add-on Fro                    | m File   |     |        |
|                                |                   |          | Debug Add-ons                         |          |     |        |
|                                |                   | 1        | Update Add-ons A<br>Beset All Add-ons |          |     | matica |
|                                |                   |          | Manage Extension                      |          |     |        |
| *                              |                   |          |                                       |          |     |        |
| 0                              |                   |          |                                       |          |     |        |
|                                |                   |          |                                       |          |     |        |
| 140                            |                   | _        |                                       | _        | 100 |        |

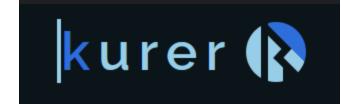

Select the downloaded zip file

| Select add-on to install         |                    |                            | ×                     |
|----------------------------------|--------------------|----------------------------|-----------------------|
| ← → ▾ ↑ 🗣 > This PC → Downloads  | ٽ ~                |                            |                       |
| Organize 👻 New folder            |                    | Ŀ                          | - 🔳 😲                 |
| ^ Name                           | Date modified      | Туре                       | Size                  |
| 🖌 🗸 🗸 Today (1)                  |                    |                            |                       |
| kurer-thunderbird.zip            | 9/29/2021 10:21 AM | ZIP File                   | 1,128 KB              |
| > Earlier this year (1)          |                    |                            |                       |
| File name: kurer-thunderbird.zij | p ~                | Add-ons (*.xpi;*.j<br>Open | ar;*.zip) ~<br>Cancel |

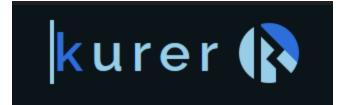

Review permissions and add Kurer

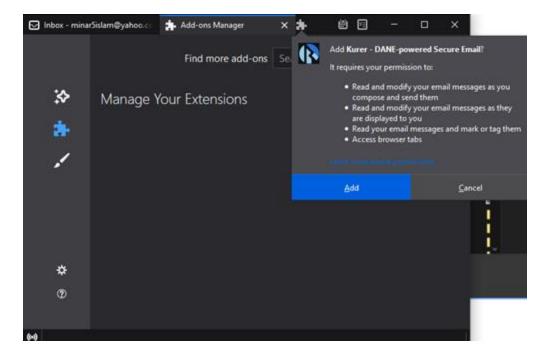

### And that's it!

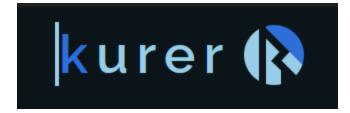

Be sure to check out DANE portal to learn about the certificate-management side of the equation